# **QCOR Documentation**

*Release 1.0.0*

**Alex McCaskey**

**Mar 24, 2022**

# **CONTENTS:**

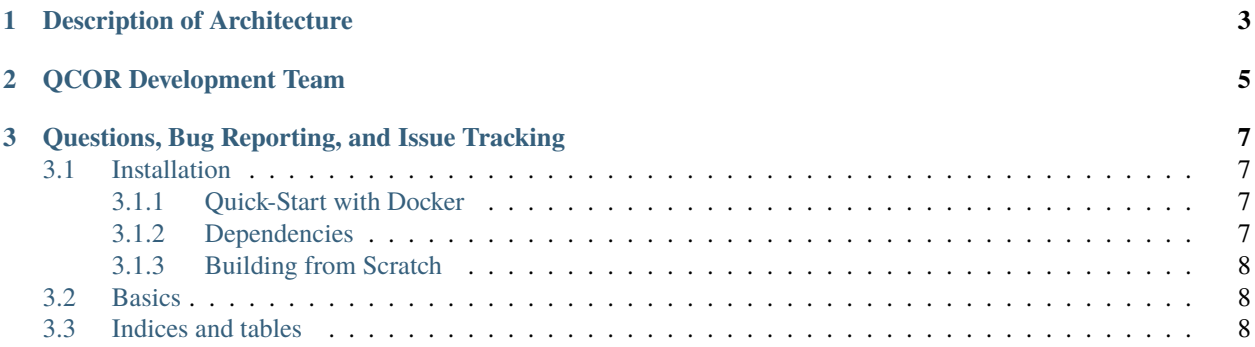

QCOR is a single-source C++, retargetable quantum-classical compiler enabling low and high level quantum programming, compilation, and execution. QCOR represents the integration of the XACC quantum framework with the ubiquitous Clang/LLVM classical compiler frameworks. The QCOR compiler extends both of these infrastructures via simple plugin extensions, and enables programmers to express quantum kernel expressions (functors containing quantum code) alongside standard C++.

**CHAPTER**

**ONE**

## **DESCRIPTION OF ARCHITECTURE**

<span id="page-6-0"></span>For class documentation, check out this [site.](https://ornl-qci.github.io/xacc-api-docs/)

#### **CHAPTER**

**TWO**

## **QCOR DEVELOPMENT TEAM**

<span id="page-8-0"></span>QCOR is developed and maintained by:

- [Alex McCaskey](mailto:mccaskeyaj@ornl.gov)
- [Travis Humble](mailto:humblets@ornl.gov)
- [Eugene Dumitrescu](mailto:dumitrescuef@ornl.gov)
- [Dmitry Liakh](mailto:liakhdi@ornl.gov)
- [Thien Nguyen](mailto:nguyentm@ornl.gov)
- [Daniel Chaves-Claudino](mailto:claudinodc@ornl.gov)
- [Tyler Kharazi](mailto:kharazitd@ornl.gov)
- [Anthony Santana](mailto:santanaam@ornl.gov)

**CHAPTER**

**THREE**

## <span id="page-10-0"></span>**QUESTIONS, BUG REPORTING, AND ISSUE TRACKING**

Questions, bug reporting and issue tracking are provided by GitHub. Please report all bugs by creating a [new issue.](https://github.com/qir-alliance/qcor/issues/new) You can ask questions by creating a new issue with the question tag.

#### <span id="page-10-1"></span>**3.1 Installation**

#### <span id="page-10-2"></span>**3.1.1 Quick-Start with Docker**

To get up and running quickly and avoid installing the prerequisites you can pull the qcor/qcor Docker image. This image provides an Ubuntu 18.04 container that serves up an Eclipse Theia IDE. QCOR is already built and ready to go.

#### <span id="page-10-3"></span>**3.1.2 Dependencies**

Note that you must have a C++17 compliant compiler and a recent version of CMake (version 3.12+). You must have XACC installed (see [Bulding XACC\)](https://xacc.readthedocs.io/en/latest/install.html#building-xacc)

Easiest way to install CMake - do not use the package manager, instead use *pip*, and ensure that */usr/local/bin* is in your PATH:

```
$ python3 -m pip install --upgrade cmake
$ export PATH=$PATH:/usr/local/bin
```
For now we require our users build a specific fork of LLVM/Clang that provides Syntax Handler plugin support. We expect this fork to be upstreamed in a future release of LLVM and Clang, and at that point users will only need to download the appropriate LLVM/Clang binaries (via *apt-get* for instance).

To build this fork of LLVM/Clang (be aware this step takes up a good amount of RAM):

```
$ apt-get install ninja-build [if you dont have ninja]
$ git clone https://github.com/hfinkel/llvm-project-csp llvm
$ cd llvm && mkdir build && cd build
$ cmake -G Ninja ../llvm -DCMAKE_INSTALL_PREFIX=$HOME/.llvm -DBUILD_SHARED_LIBS=TRUE -
˓→DCMAKE_BUILD_TYPE=Release -DLLVM_TARGETS_TO_BUILD="X86" -DLLVM_ENABLE_DUMP=ON -DLLVM_
˓→ENABLE_PROJECTS=clang
$ cmake --build . --target install
$ sudo ln -s $HOME/.llvm/bin/llvm-config /usr/bin
```
#### <span id="page-11-0"></span>**3.1.3 Building from Scratch**

Note that, for now, developers must clone QCOR manually:

```
$ git clone https://github.com/qir-alliance/qcor
$ cd qcor && mkdir build && cd build
$ cmake ..
$ [with tests] cmake .. -DQCOR_BUILD_TESTS=TRUE
$ make -j$(nproc) install
```
Update your PATH to ensure that the `qcor` compiler is available.

\$ export PATH=\$PATH:\$HOME/.xacc/bin (or wherever you installed XACC)

## <span id="page-11-1"></span>**3.2 Basics**

## <span id="page-11-2"></span>**3.3 Indices and tables**

- genindex
- modindex
- search